## Tinkercad raccourcis clavier

## Général

Tinkercad a une vidéo sur ses raccourcis clavier, vous pouvez la regarder ici.

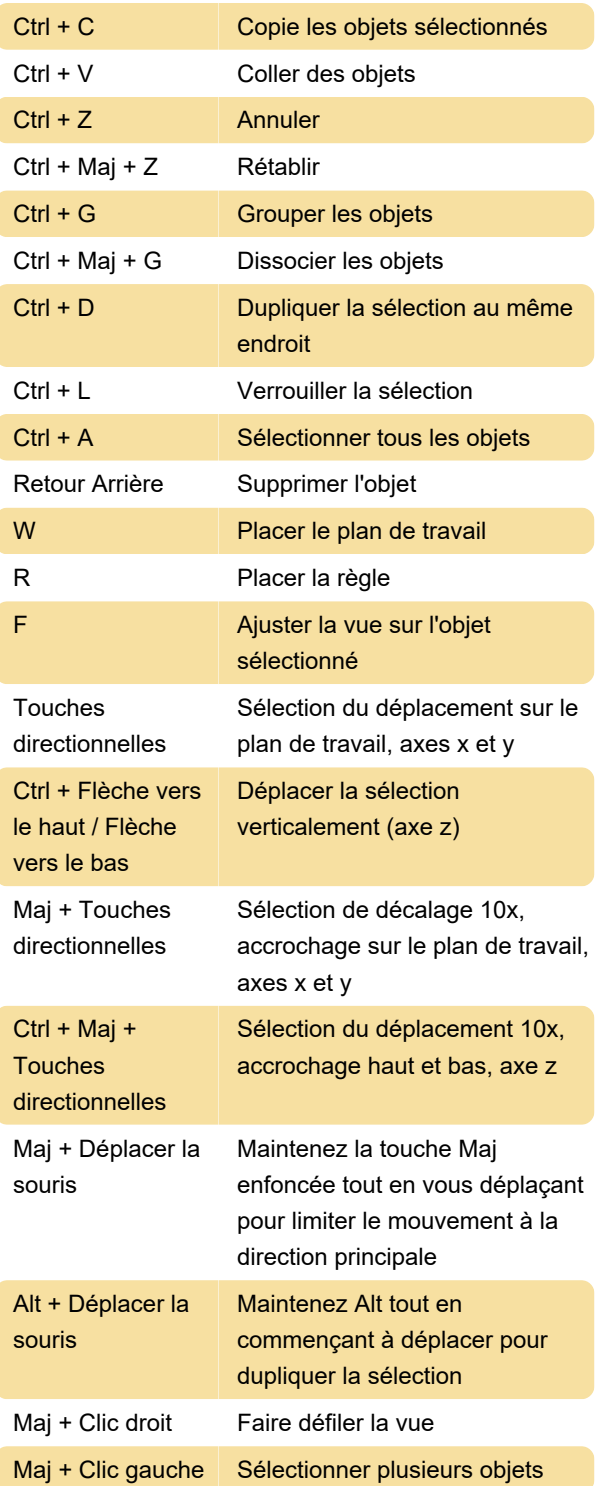

Dernière modification: 11/11/2019 20:10:20

Plus d'information: [defkey.com/fr/tinkercad](https://defkey.com/fr/tinkercad-raccourcis-clavier)[raccourcis-clavier](https://defkey.com/fr/tinkercad-raccourcis-clavier)

## [Personnalisez ce PDF...](https://defkey.com/fr/tinkercad-raccourcis-clavier?pdfOptions=true)